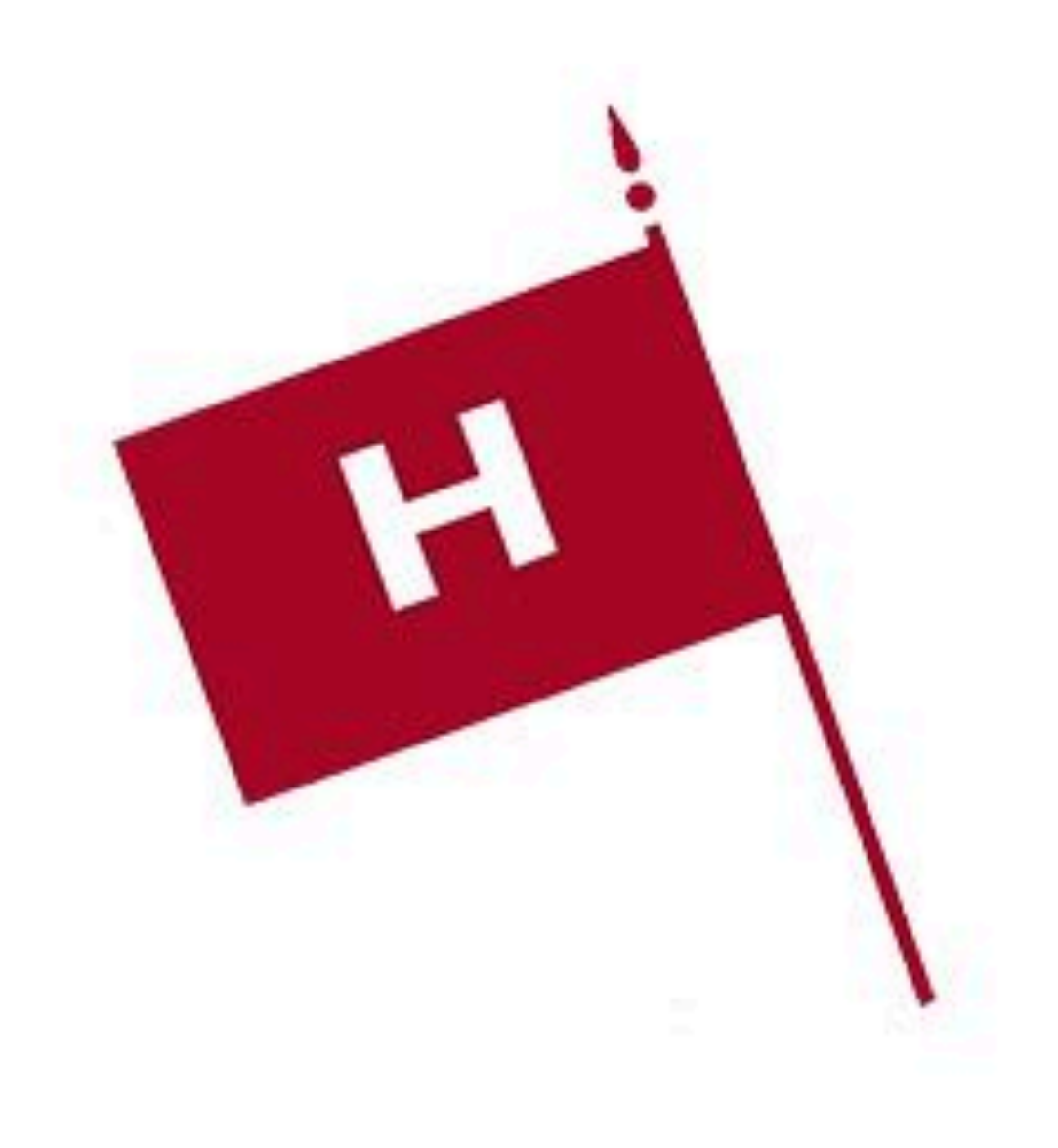

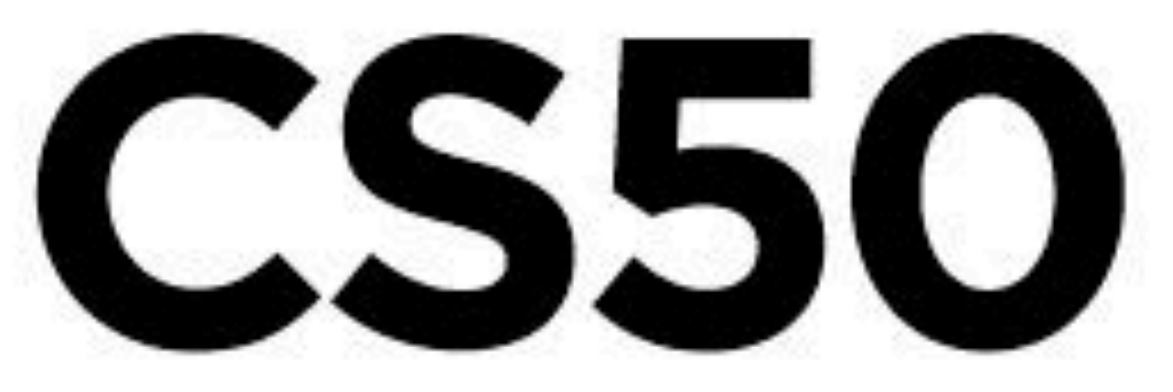

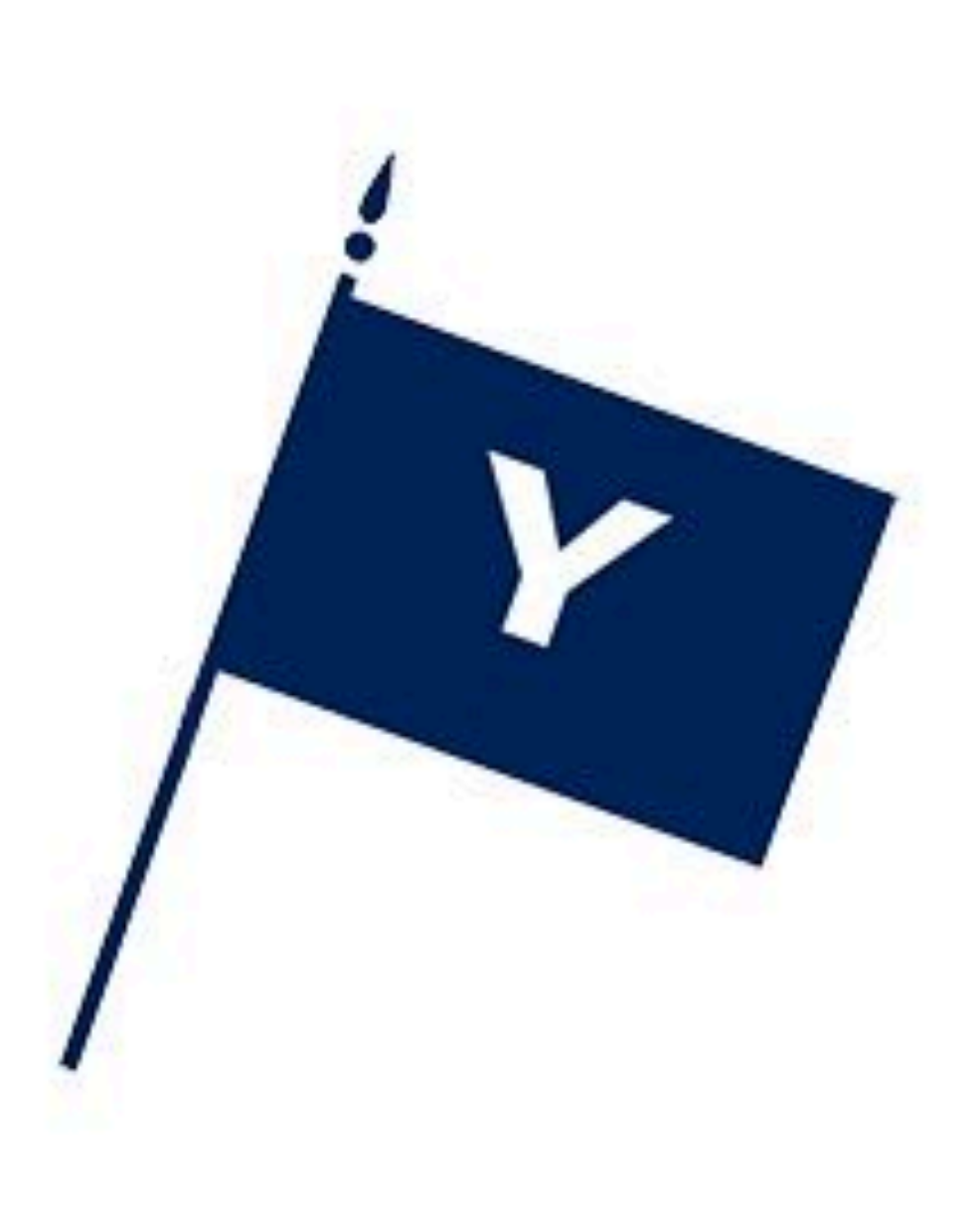

# https://www.facebook.com/

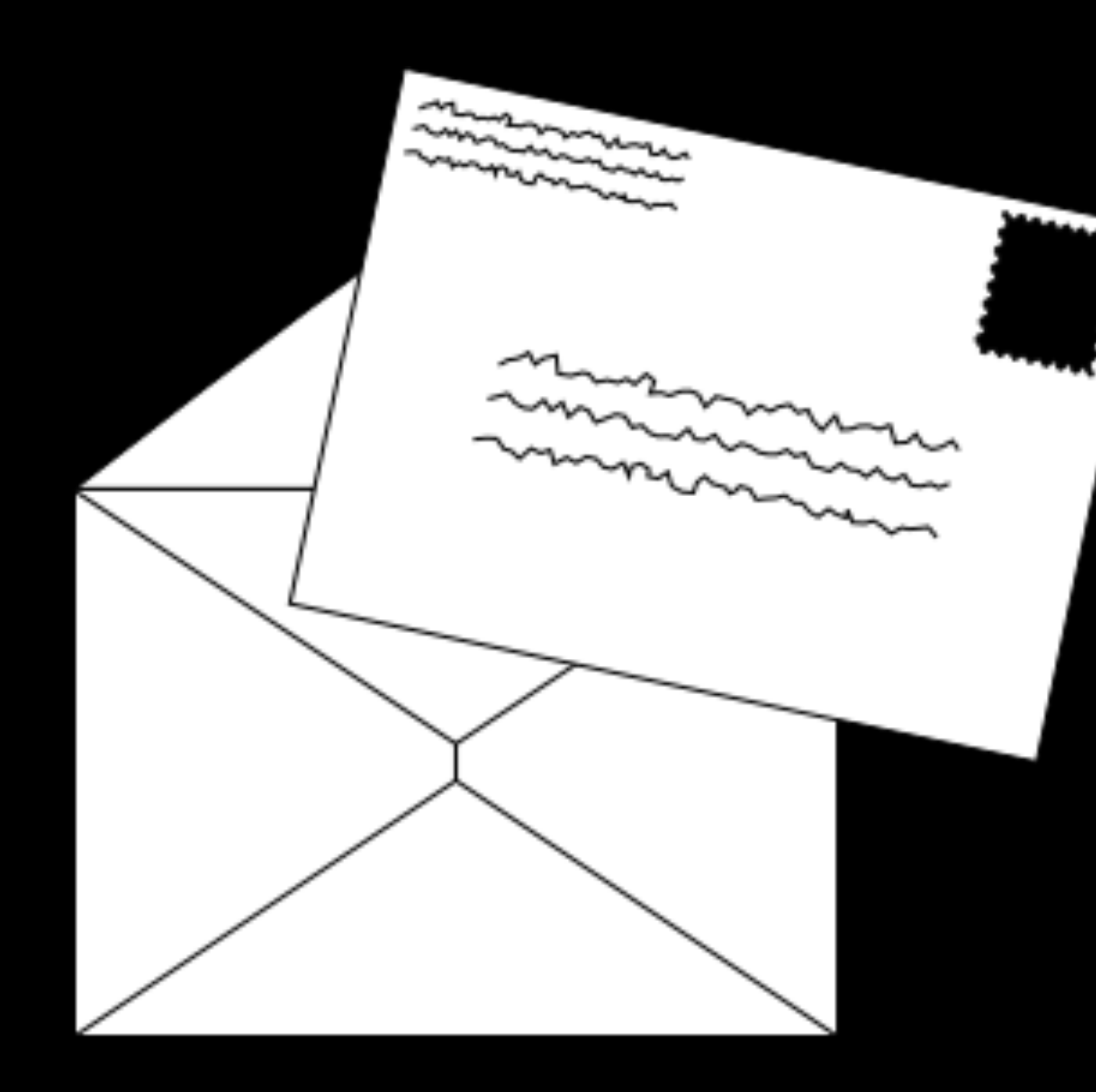

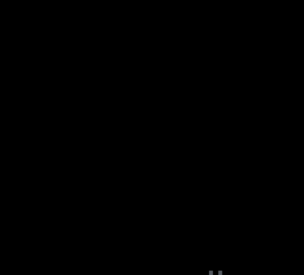

clkr.com

## GET / HTTP/1.1 Host: www.facebook.com

...

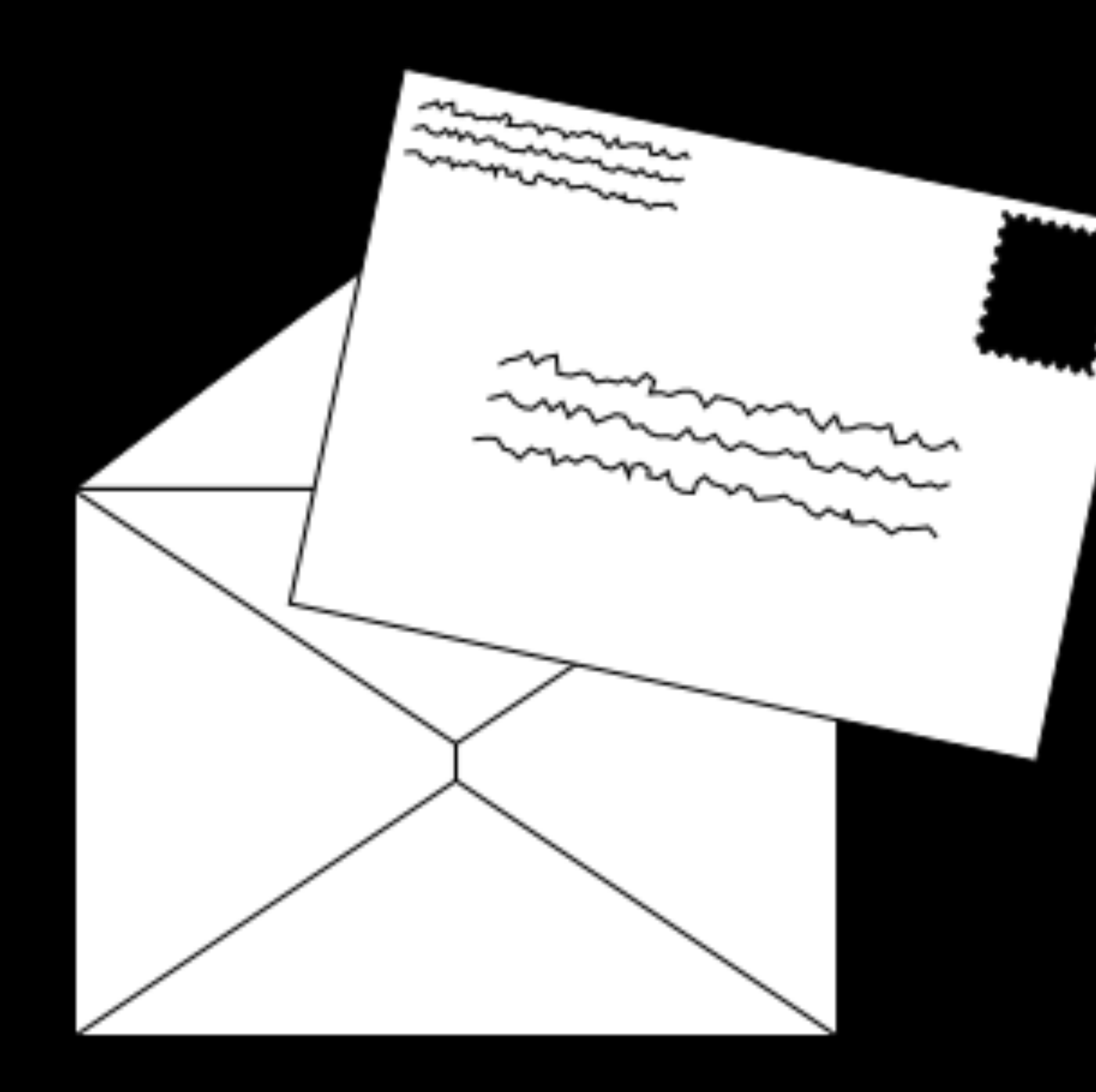

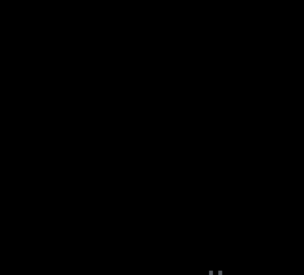

clkr.com

## HTTP/1.1 200 OK Content-Type: text/html

 $\bullet$  $\bullet$ 

<!DOCTYPE html> 

```
<html>	
     <head>
          								<title>hello,	title</title>	
     				</head>	
     				<body>	
          hello, body
     				</body>	
</html>
```
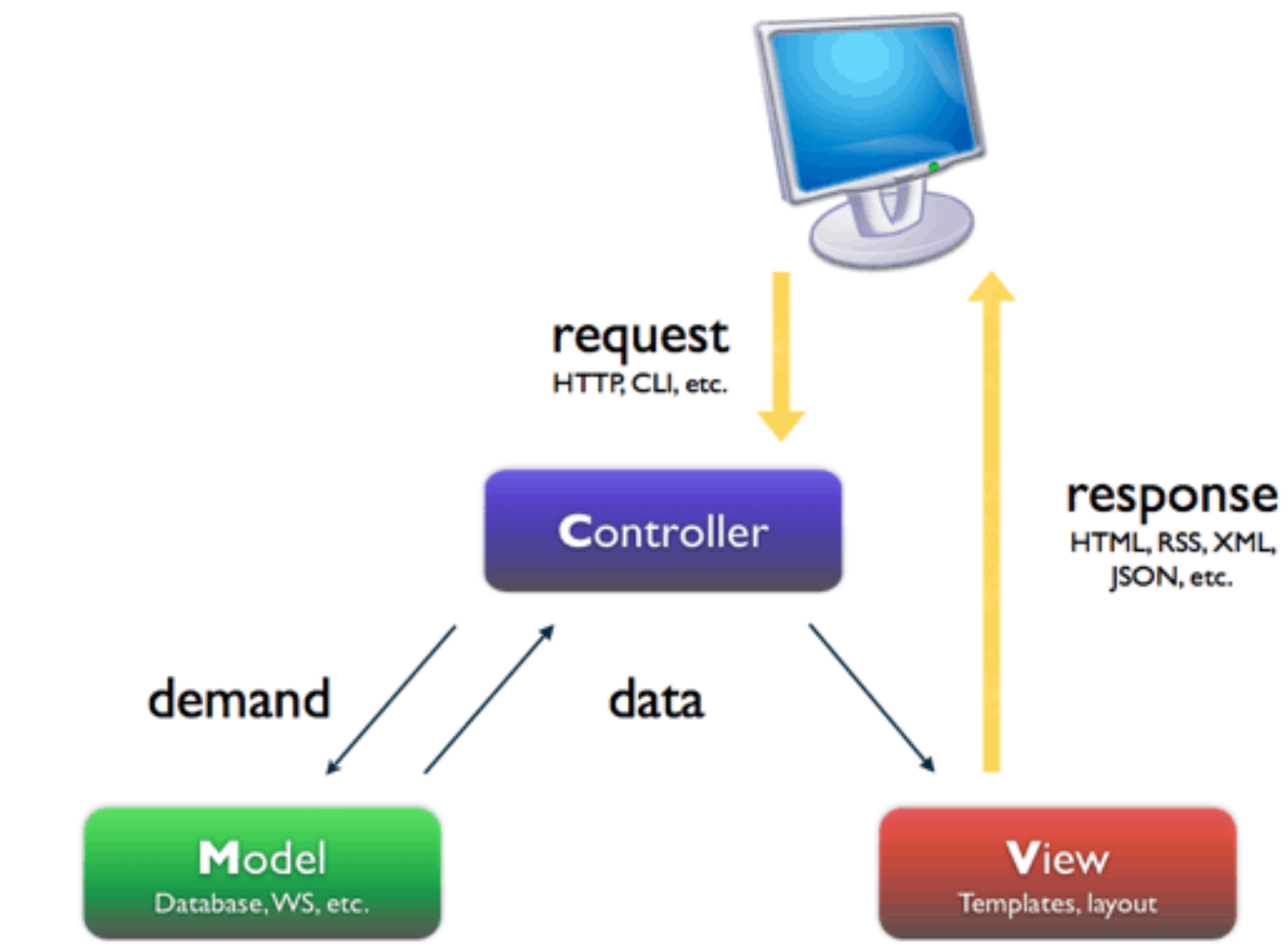

[http://www.symfony-project.org/jobeet/1\\_2/Propel/en/04](http://www.symfony-project.org/jobeet/1_2/Propel/en/04)

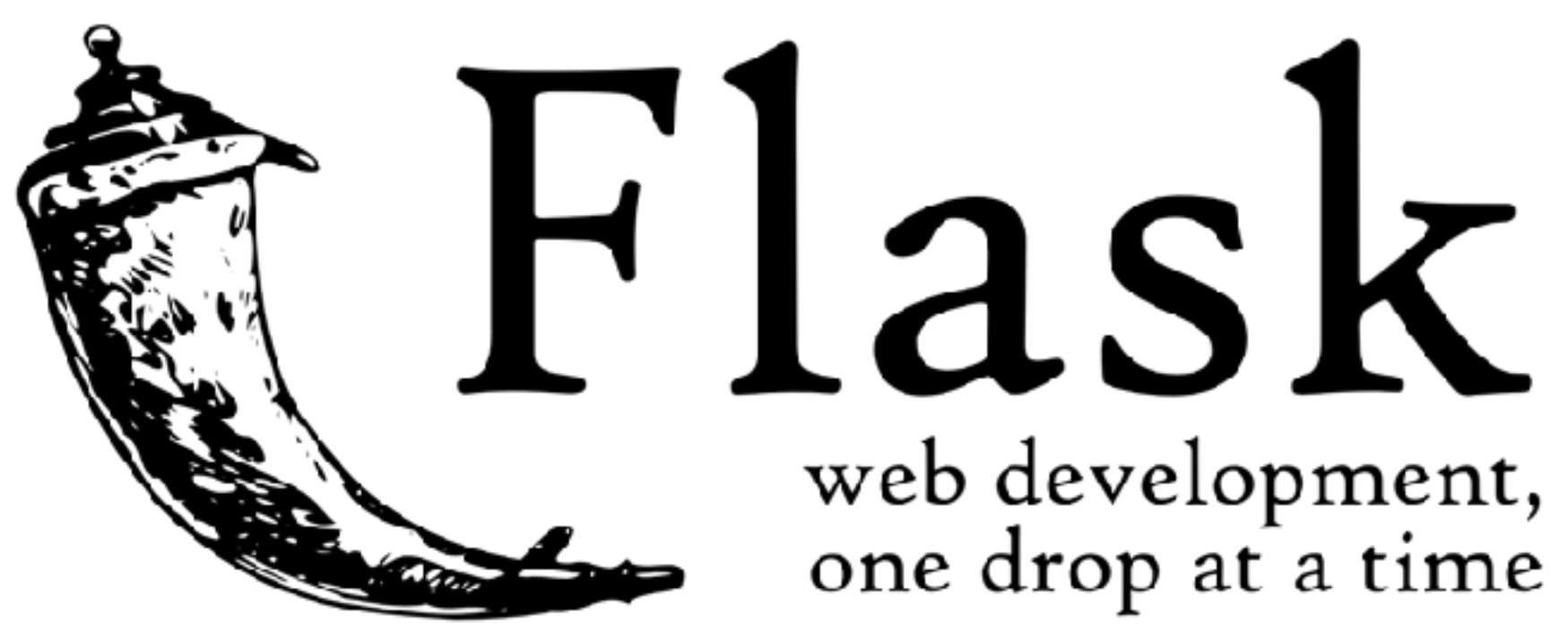

flask.pocoo.org

from flask import Flask, render template  $app = \text{Flask}(\text{_name})$ @app.route("/") def index(): return render template("index.html")

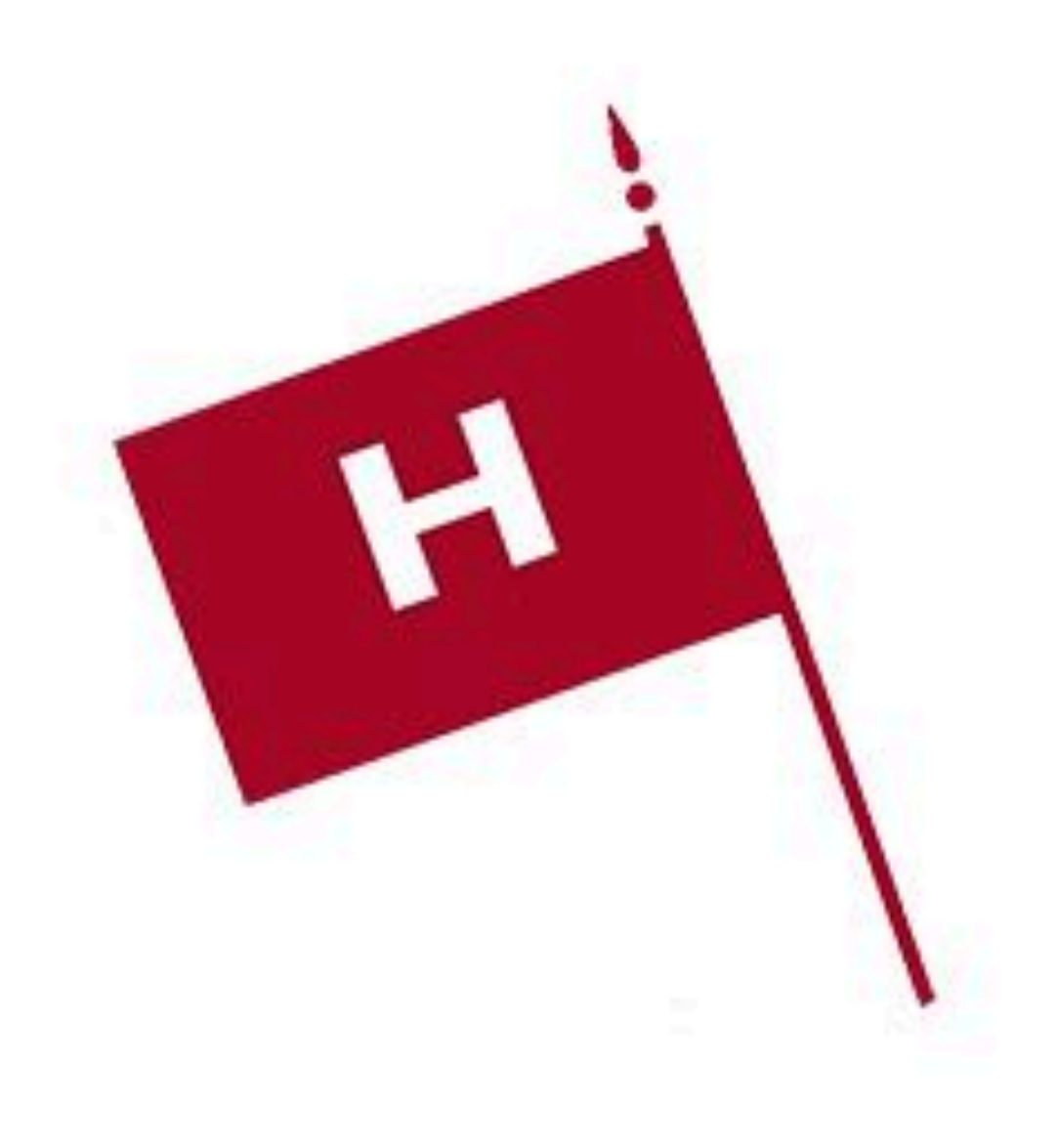

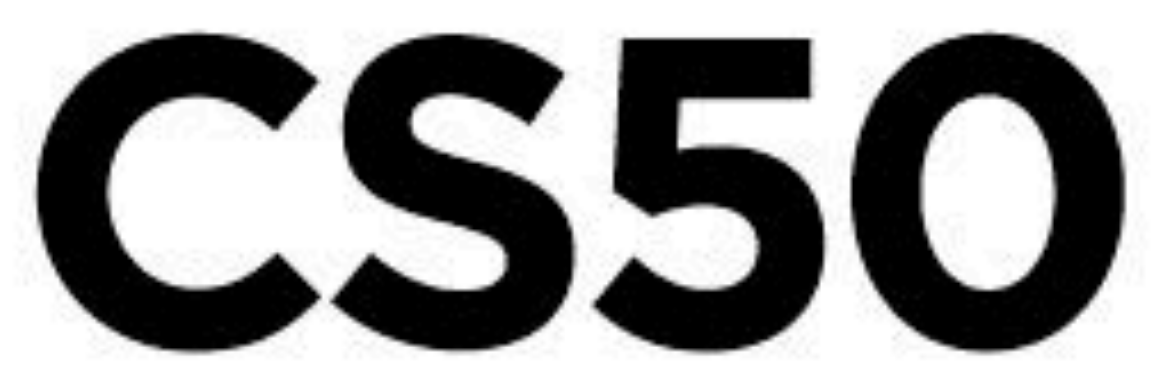

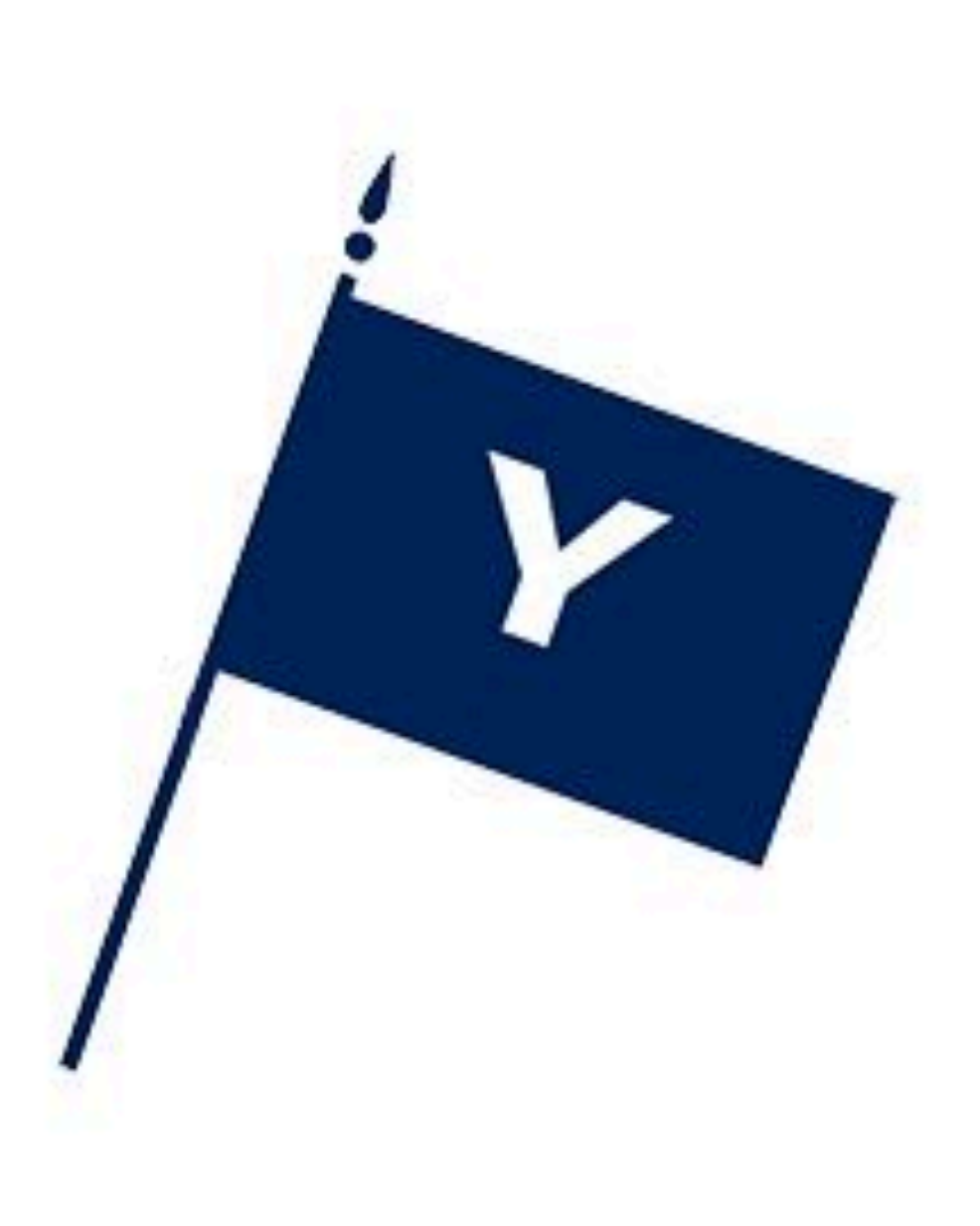